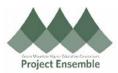

## **Withdrawing Expense Reports**

This guide outlines the process of withdrawing an expense report submitted in error for the purpose of making changes for resubmittal.

## Additional Resources:

- ap@gmhec.org
- (802) 443-2321

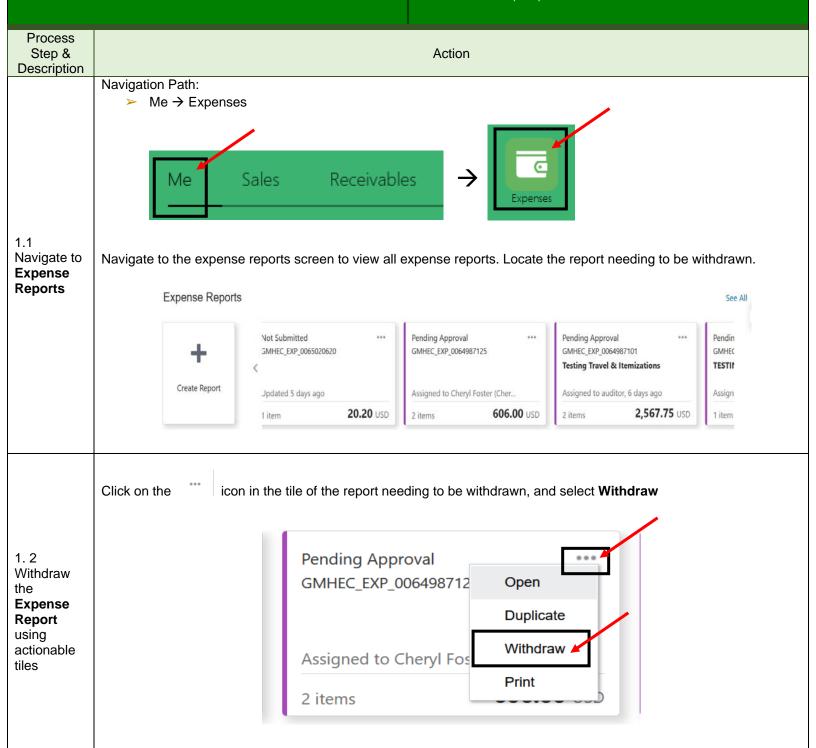

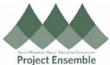

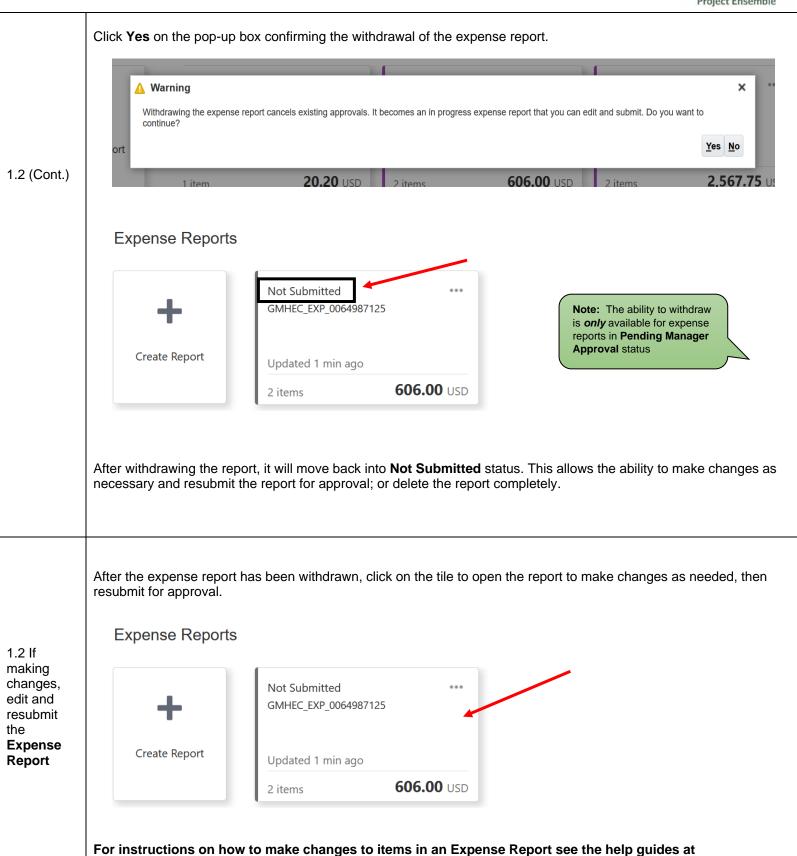

www.GMHEC.org/Support in the Finance Knowledge Base.

Created: 4/6/2019 Revision: 8/18/2020

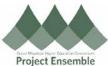

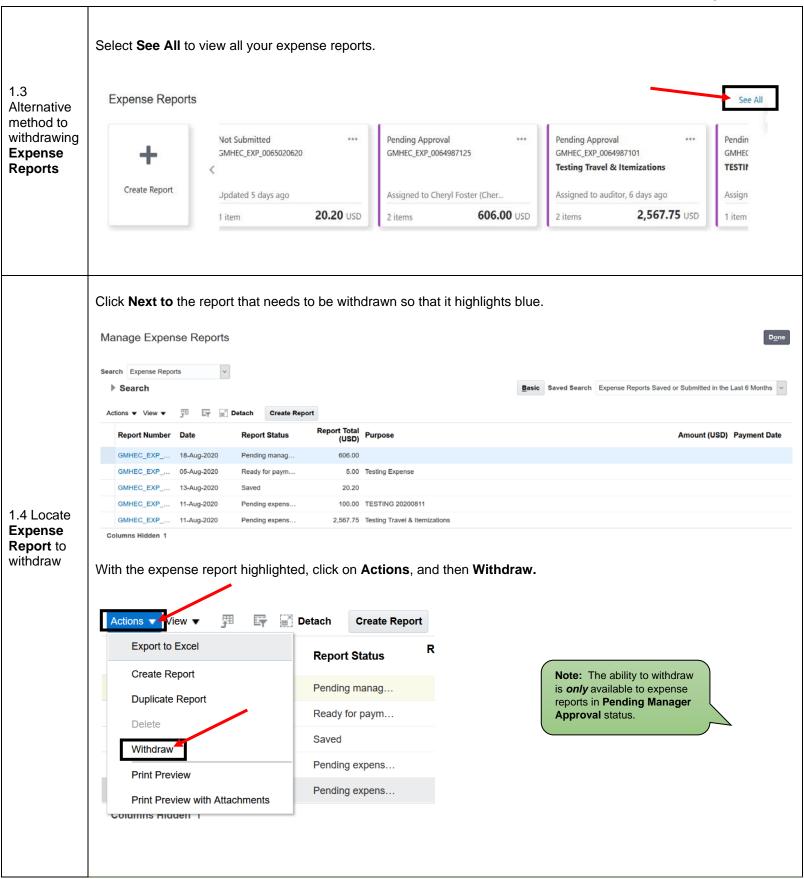

Created: 4/6/2019 Revision: 8/18/2020

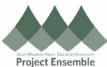

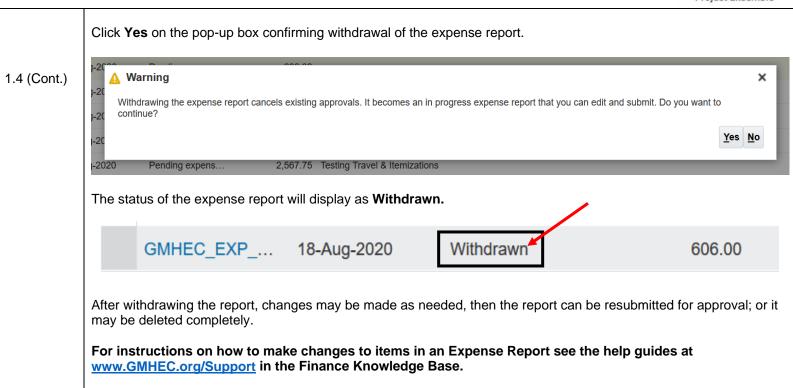